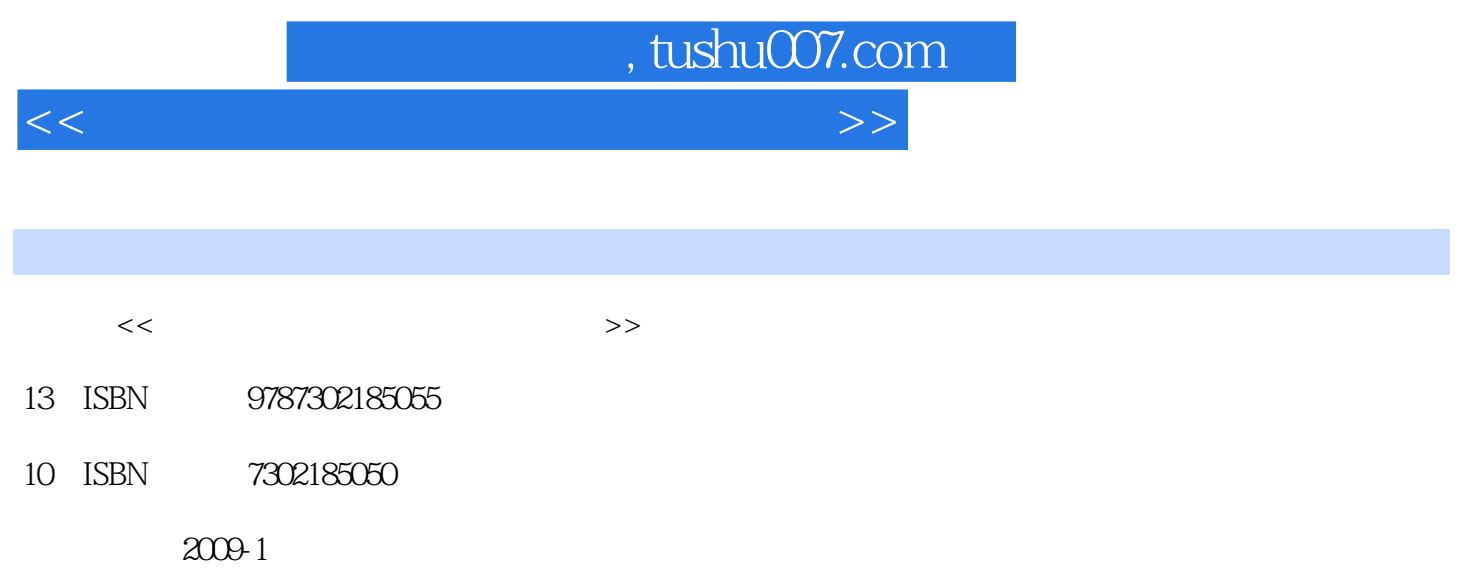

页数:283

PDF

更多资源请访问:http://www.tushu007.com

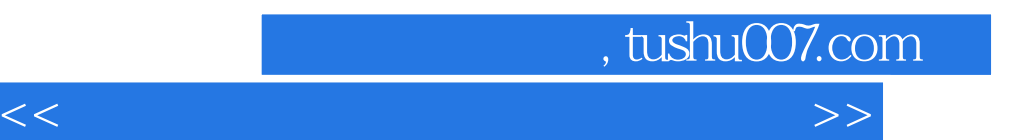

 $\frac{a}{\sqrt{2\pi}}$ 传授、能力培养、素质提高、协调发展的教育理念和以能力培养为核心的实验教学观念'出发,注重  $\mathcal{P}$ 

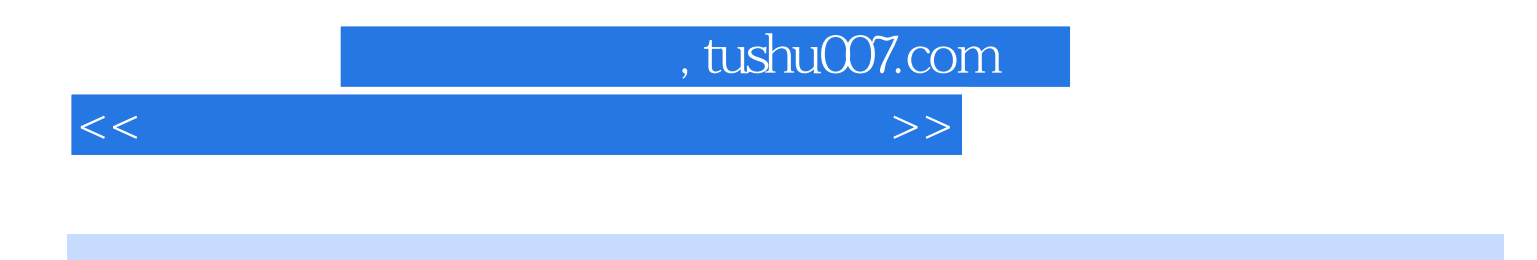

 $\mu$ , and  $\mu$ 

Windows Vista Linux

为了保证良好的实训环境,在本书的最后安排了"虚拟机"软件VMware Workstation 的安装、设置及

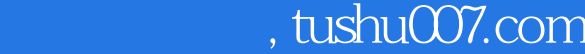

<<计算机组装与维护技术实训教程>>

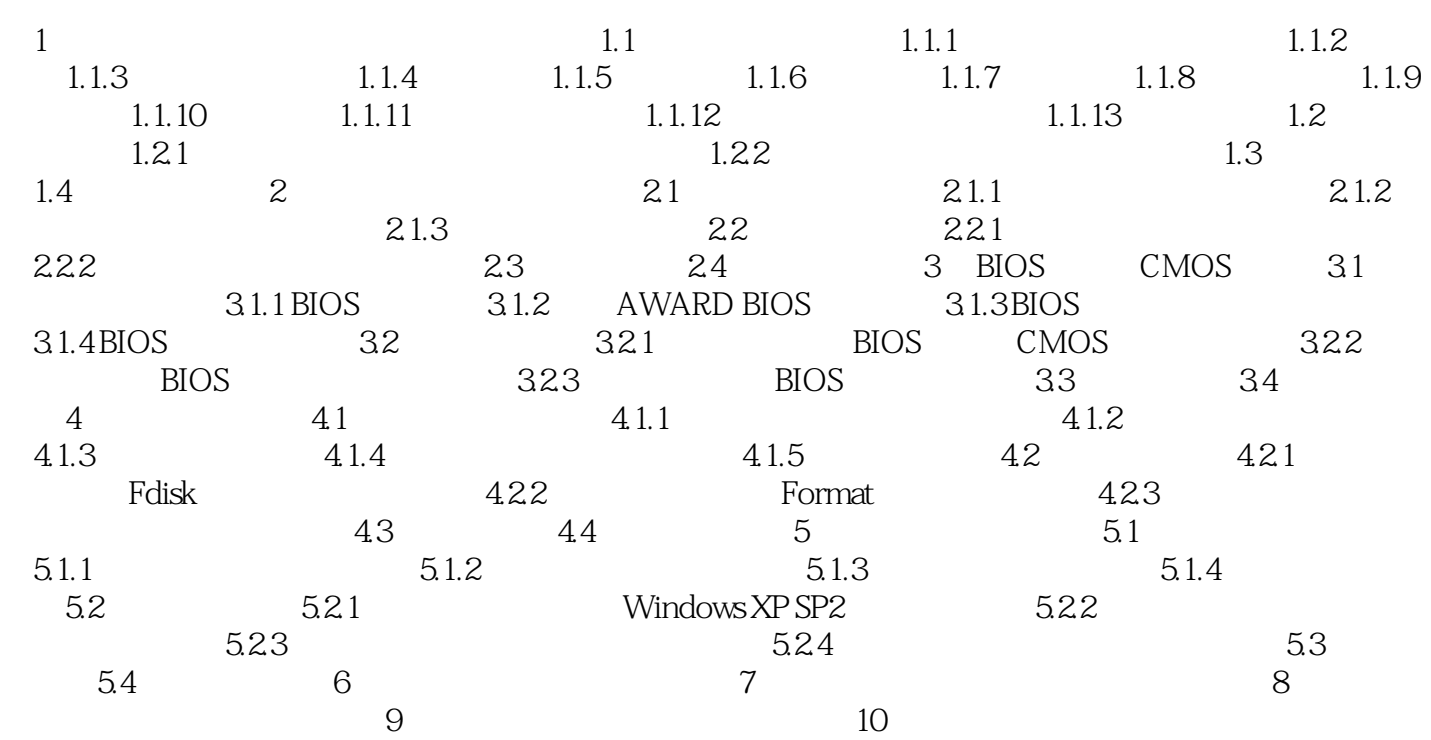

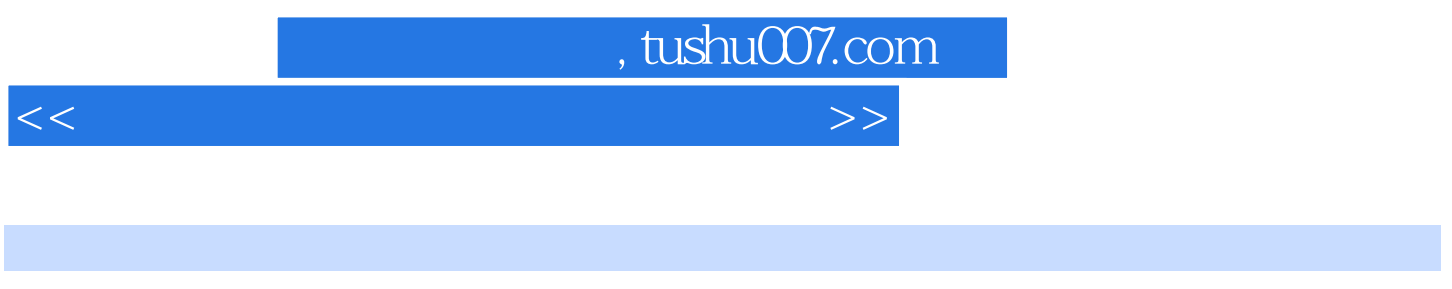

 $\alpha$ 

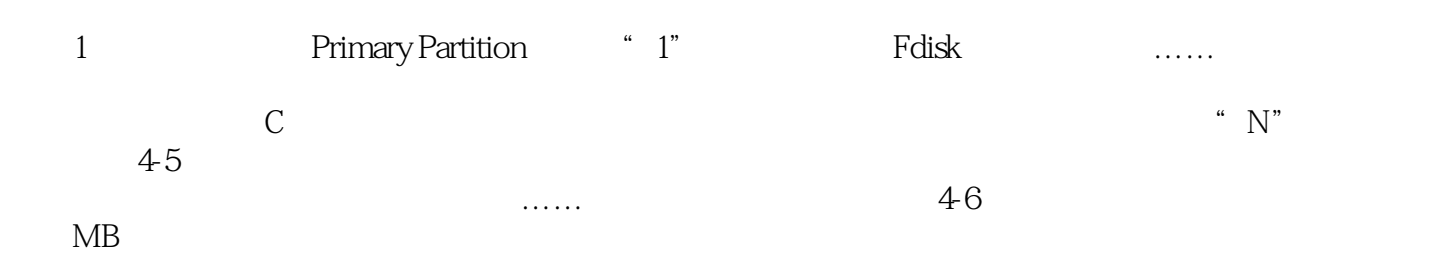

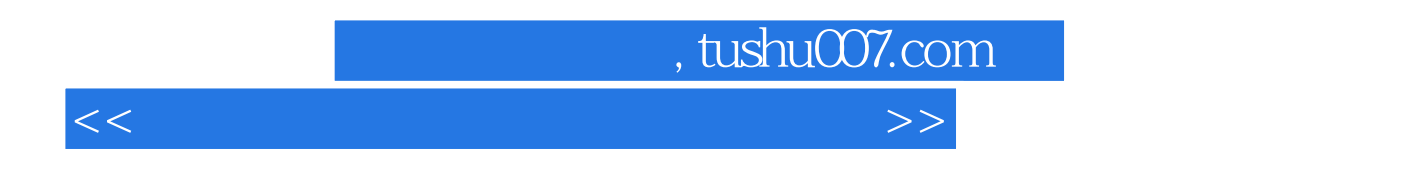

 $21$ 

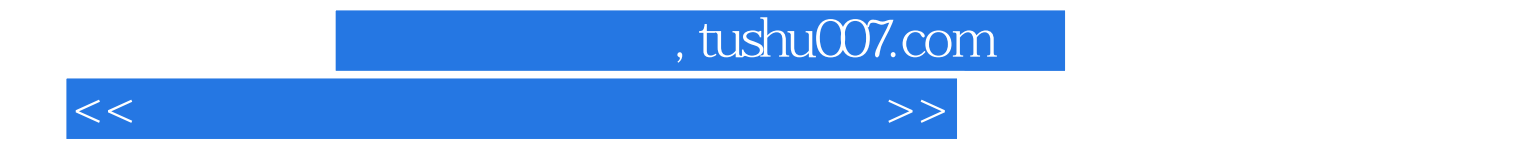

本站所提供下载的PDF图书仅提供预览和简介,请支持正版图书。

更多资源请访问:http://www.tushu007.com